Документ подписан простой электронной подписью Информация о владельце: ФИО: Локтионова Оксана Геннадьевна Должность: проректор по учебной работе Дата подписания: 04.06.2024 15:34:41

# МИНОБРНАУКИ РОССИИ

Уникальный программн<u>ый клю</u>ч; 0b817ca911e6668abb13a5d426d19e5f1C1Teabbf73e943df4a4\$51fda56d089 «Юго-Западный государственный университет»  $(HO3TY)$ Кафедра механики, мехатроники и робототехники

> **УТВЕРЖДАЮ** Проректор по учебной работе  $\left\langle \left\langle \right\rangle 47\right\rangle$  $n<sub>1</sub>$

# КУРСОВОЕ ПРОЕКТИРОВАНИЕ СЕРВИСНЫХ РОБОТОВ

Методические указания по выполнению курсовых проектов по дисциплине «Проектирование сервисных роботов» для студентов направления «Мехатроника и робототехника»

Курск 2022

УДК 621.(076.1)

Составители: Мальчиков А.В.

Рецензент Кандидат технических наук, доцент Е.Н. Политов

Курсовое проектирование сервисных роботов: методические указания по выполнению курсовых проектов по дисциплине «Проектирование сервисных роботов» для студентов направления «Мехатроника и робототехника» / Юго-Зап. гос. ун-т; сост. А.В. Мальчиков. Курск, 2022. 27 с.

Изложены вопросы, связанные с курсовым проектированием. Приведены объем и состав графической части проектов и пояснительных записок, рекомендации и порядок составления отдельных разделов пояснительных записок.

Методические указания соответствуют требованиям программы, утверждённой учебно-методическим объединением (УМО).

Предназначены для студентов направления подготовки «Мехатроника и робототехника» всех форм обучения.

Текст печатается в авторской редакции Подписано в печать 17.01.2022. Формат 60х84 1/16 Усл.печ.л. 1, 6. Уч.-изд.л. 1, 4. Тираж 20 экз. Заказ%УБесплатно. Юго-Западный государственный университет. 305040 Курск, ул. 50 лет Октября, 94

# **СОДЕРЖАНИЕ**

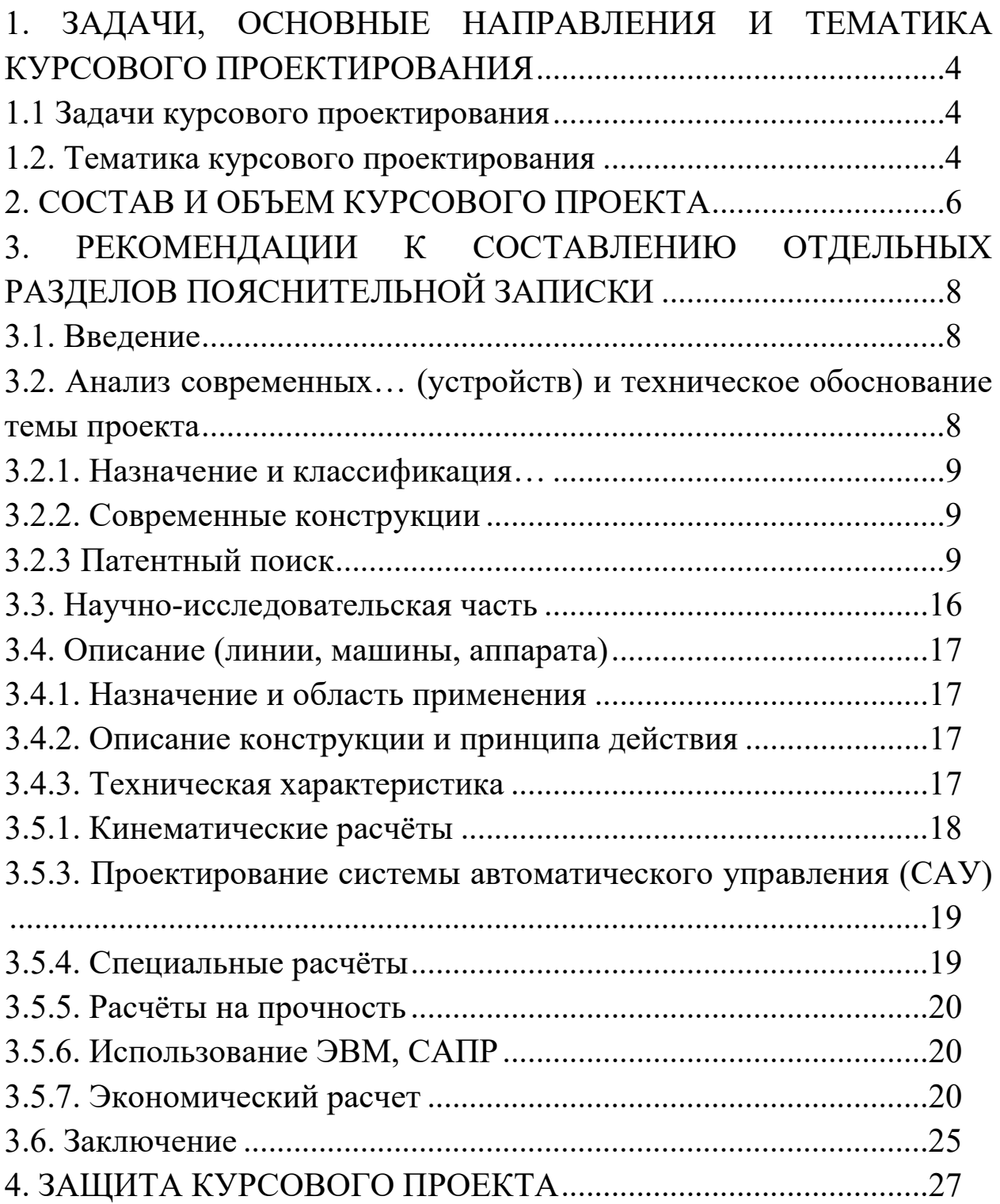

# <span id="page-3-1"></span><span id="page-3-0"></span>**1. ЗАДАЧИ, ОСНОВНЫЕ НАПРАВЛЕНИЯ И ТЕМАТИ-КА КУРСОВОГО ПРОЕКТИРОВАНИЯ**

### **1.1 Задачи курсового проектирования**

Основными задачами при выполнении курсового проекта являются:

− подтверждение способности применять знания, умения, навыки и компетенции, сформированные при освоении образовательной программы «Мехатроника и робототехника», для решения профессиональных задач;

− выявление способности к поиску новых решений (конструкторских, технологических и др.);

− выявление навыков самостоятельного анализа и синтеза при решении профессиональных задач с применением достижений в науке, технике, технологии, экономической и социальной сферах;

− проверка и оценка владения современными методиками научных исследований и эксперимента при решении профессиональных задач;

− определение готовности к выполнению видов профессиональной деятельности, установленных ФГОС ВО и определенных осваиваемой образовательной программой.

# <span id="page-3-2"></span>**1.2. Тематика курсового проектирования**

Область профессиональной деятельности студентов, освоивших дисциплину, включает разработку новых методов управления, обработки информации и поиск новых конструктивных решений мехатронных и робототехнических систем сервисного назначения, их подсистем и отдельных модулей, проведение исследований в области мехатроники, робототехники, теории управления и методов искусственного интеллекта.

Таким образом, курсовой проект по программе бакалавриата по направлению «Мехатроника и робототехника» должен включать в себя разделы, раскрывающие следующие виды его профессиональной деятельности:

– проектно-конструкторская;

– эксплуатационная;

– научно-исследовательская.

Курсовой проект, помимо расчетно-конструкторской части, должен включать в себя расширенный научно-исследовательский раздел, направленный на проведение теоретических и экспериментальных исследований сервисных робототехнических систем различного назначения.

Тематика заданий на курсовое проектирование должна охватывать те отрасли промышленности, в которых широко используются сервисные робототехнические системы.

В каждом задании должен быть элемент новизны, разработка которого была бы посильна студенту и прививала бы ему навыки самостоятельной творческой работы.

Выбор темы курсового проекта осуществляется студентом добровольно либо из списка тем, предлагаемых выпускающей кафедрой. Все задания должны носить индивидуальный характер, их выбор студенты могут связывать как со своими профессиональными интересами, так и с будущим местом работы.

# <span id="page-5-0"></span>**2. СОСТАВ И ОБЪЕМ КУРСОВОГО ПРОЕКТА**

Содержание курсового проекта определяется индивидуальным заданием, которое может быть выдано студенту на специальном бланке. В нем оговариваются тема проекта, срок представления к защите, исходные данные, перечень графического материала, содержание пояснительной записки. Объектами типовых курсовых проектов могут быть отдельные виды отраслевого технологического оборудования.

Проекты, выполняемые по дисциплине «Проектирование сервисных роботов», имеют конструкторский характер, в них решаются задачи разработки новой конструкции или его части-механизма на уровне технического решения, серийно изготовляемого оборудования. Также в рамках проекта необходимо выполнить анализ научно-технической информации, обобщающий отечественный и зарубежный опыт в области мехатроники и робототехники по теме проекта и технико-экономическое обоснование темы исследования.

Объем курсового проекта складывается из графической части (3-4 листа) и пояснительной записки (не менее 60 листов формата А4).

Графическая часть в зависимости от задания может включать:

• сборочный чертеж изделия (линии, машины, аппарата);

• технологические, кинематические и другие схемы изделия;

• чертеж сборочных единиц с необходимым количеством изображений;

• чертежи технически сложных деталей, которые являются результатом творчества студента.

Пояснительная записка (основная часть) включает анализ оборудования аналогичного назначения, описание разрабатываемой конструкции, необходимые расчеты, сведения о монтаже, эксплуатации и ремонте разрабатываемого изделия, перечень мероприятий по охране труда и окружающей среды при обслуживании оборудования, примерный расчет стоимости оборудования в рамках технико-экономического обоснования.

Ниже приводится примерное содержание пояснительной записки (вариант).

Введение.

1. Анализ современных…[∗](#page-6-0) (устройств) аналогичного назначения и техническо-экономическое обоснование темы проекта.

- Назначение и классификация…\*
- Обзор современных конструкций…\*
- Обоснование темы исследования…\*
- 2. Описание…\* (устройств)
	- Назначение и область применения.
	- Описание конструкции и принципа действия.
	- Техническая характеристика.

3. Расчеты, подтверждающие работоспособность и эффективность устройства.

- Кинематические расчеты.
- Энергетические расчеты.
- Специальные расчеты (теплотехнические, гидравлические и др.).
- Расчеты на прочность.
- Использование ЭВМ, САПР
- Экономический расчет

Заключение.

Список использованной литературы.

Приложение:

- 1. Задание на курсовой проект (на бланке).
- 2. Спецификации.
- 3. ………………

Студентам следует обратить внимание на необходимость отражения в пояснительной записке всех перечисленных разделов, соблюдения формулировок названий разделов и т.п.

Содержание курсового проекта научно-исследовательского характера определяется руководителем проекта в индивидуальном порядке.

<span id="page-6-0"></span>∗ Должен быть указан вид оборудования.

# **3. РЕКОМЕНДАЦИИ К СОСТАВЛЕНИЮ ОТДЕЛЬНЫХ РАЗ-ДЕЛОВ ПОЯСНИТЕЛЬНОЙ ЗАПИСКИ**

Как отмечалось, основной текстовый документ проекта (пояснительная записка) включает ряд разделов. Степень раскрытия содержания этих разделов показывает грамотность студентов, умение формулировать свои мысли и правильно оформлять технические документы.

Ниже приводятся рекомендации общего характера к составлению определённых разделов пояснительной записки при выполнении курсового проекта.

### <span id="page-7-2"></span><span id="page-7-1"></span><span id="page-7-0"></span>**3.1. Введение**

Во «Введении» следует привести характерные и конкретные цифровые показатели по состоянию и перспективам развития соответствующей отрасли, отразить основные направления технического прогресса в ней, особенно в соответствии с темой проекта.

Исходными материалами для написания «Введения» должны служить государственные и отраслевые документы ГОСТы, ТУ и т.п.). Можно рекомендовать также отраслевые журналы и информационные издания.

«Введение» завершается формулированием цели проекта. Объём раздела «Введения» 1-2 страницы.

# **3.2. Анализ современных…**[∗](#page-7-3) **(устройств) и техническое обоснование темы проекта**

Этот раздел, как было указано выше, состоит из нескольких частей и представляет собой анализ научно-технической информации.

Состояние вопроса изучают по монографиям, справочникам, каталогам, статьям в научной периодической печати, информационным ресурсам Internet, а также путём ознакомления с неопубликованной отчётной научно-технической информацией отраслевых НИИ и КБ, занимающихся аналогичной тематикой. Из этих информационных материалов получают сведения о назначении и области применения исследуемого оборудования, об устройстве и принципе

<span id="page-7-3"></span>∗ Должен быть указан вид оборудования.

действия оборудования, о задачах и опыте усовершенствования техники, о современных достижениях в смежных передовых отраслях и за рубежом. В рамках данного раздела, если это необходимо, выполняется патентный поиск.

### <span id="page-8-0"></span>3.2.1. Назначение и классификация...

Содержание этой части показывает умение студента ориентироваться в материале темы, чётко представлять себе разновидности разрабатываемого оборудования, определяет его назначение.

Желательно графическое представление этого материала в виде классификационных схем.

Объём этой части для курсового и дипломного проектов 1-2 страницы.

# <span id="page-8-1"></span>3.2.2. Современные конструкции

Это наиболее объёмная часть первого раздела пояснительной записки, её объём не менее 15-25 страниц. В ней следует привести краткий обзор конкретного существующего оборудования (с указанием марок), причём желательно в критическом аспекте.

Следует привести краткое описание оборудования различных типов и марок с указанием присущих им недостатков. Это особенно важно, если в проекте предусматриваются решения, устраняющие эти недостатки. В таком случае тема проекта получает необходимое обоснование. В этой части раздела следует рассмотреть базовую модель и обосновать её выбор.

В конце раздела следует дать таблицу технических показателей описанного оборудования.

### <span id="page-8-2"></span>3.2.3 Патентный поиск

Целью патентных исследований является определение уровня техники, который используется для проверки соответствия заявленного изобретения условиям патентоспособности «новизна» и «изобретательский уровень».

Патентное исследование проводится на основании формулы изобретения с учетом описания и чертежей, если они имеются, а также с учетом изменений формулы изобретения, принятых во внимание при рассмотрении заявки.

При определении уровня техники общедоступными считаются сведения, содержащиеся в источниках информации, с которыми любое лицо может ознакомиться сами либо о содержании которых ему может быть законным путем сообщено.

На сегодняшний день возможно производить патентный поиск B Inernet.

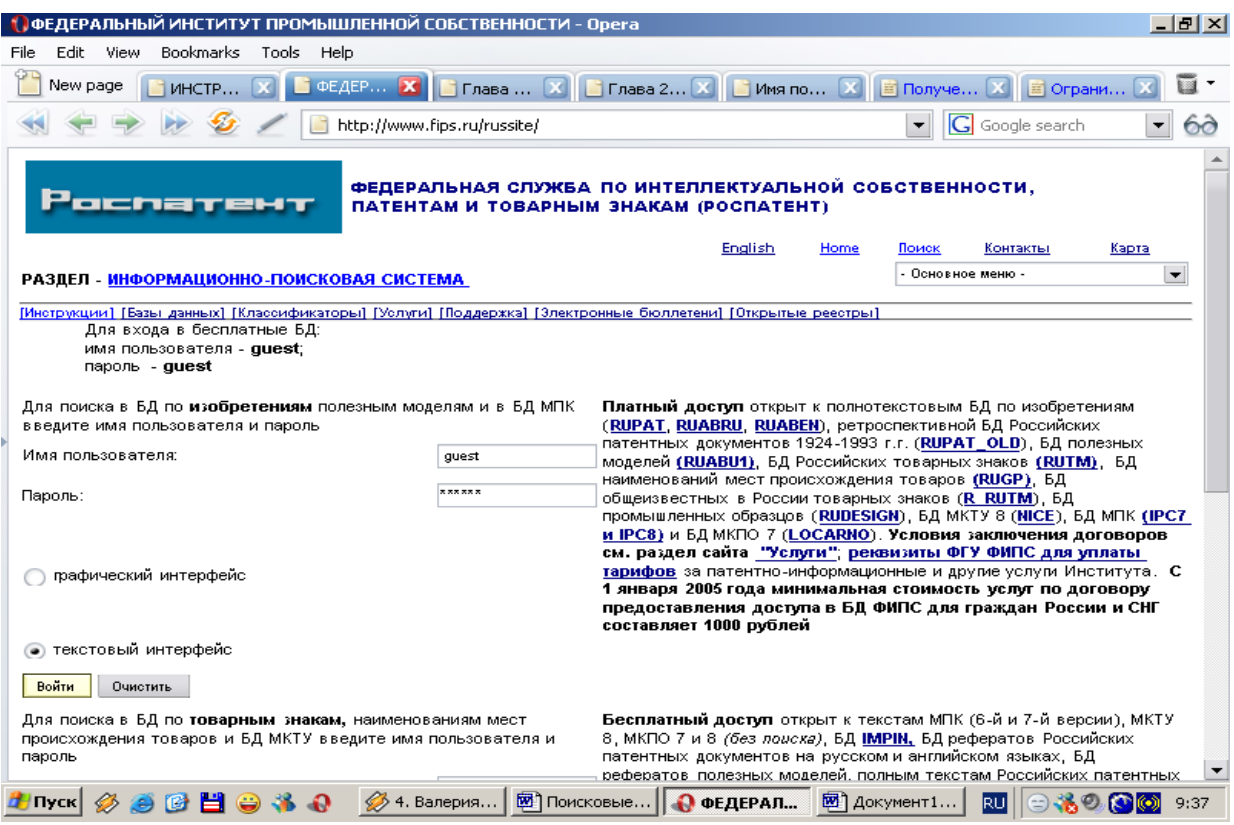

Рисунок 3.1 - Страница информационно-поисковой системы

Бесплатный доступ открыт к текстам МПК, БД IMPIN, БД рефератов Российских патентных документов на русском и английском языках, БД рефератов полезных моделей, полным текстам Российских патентных документов из последнего бюллетеня.

После выбора базы данных необходимо перейти в раздел «Формулировка запроса». В структуре поискового бланка графа «Основная область запроса» используется для поиска в текстовой части документа (названии, реферате, описании, патентной формуле). Все остальные графы - для поиска в отдельных полях библиографического описания патента.

Общие правила формулирования задания:

- Строчные и заглавные буквы в задании взаимозаменяемы;
- Точная фраза обозначается двойными кавычками.

Список доступных баз данных на страницах Роспатента приведен на *http://www.fips.ru/russite/dbs/dbs.htm.*

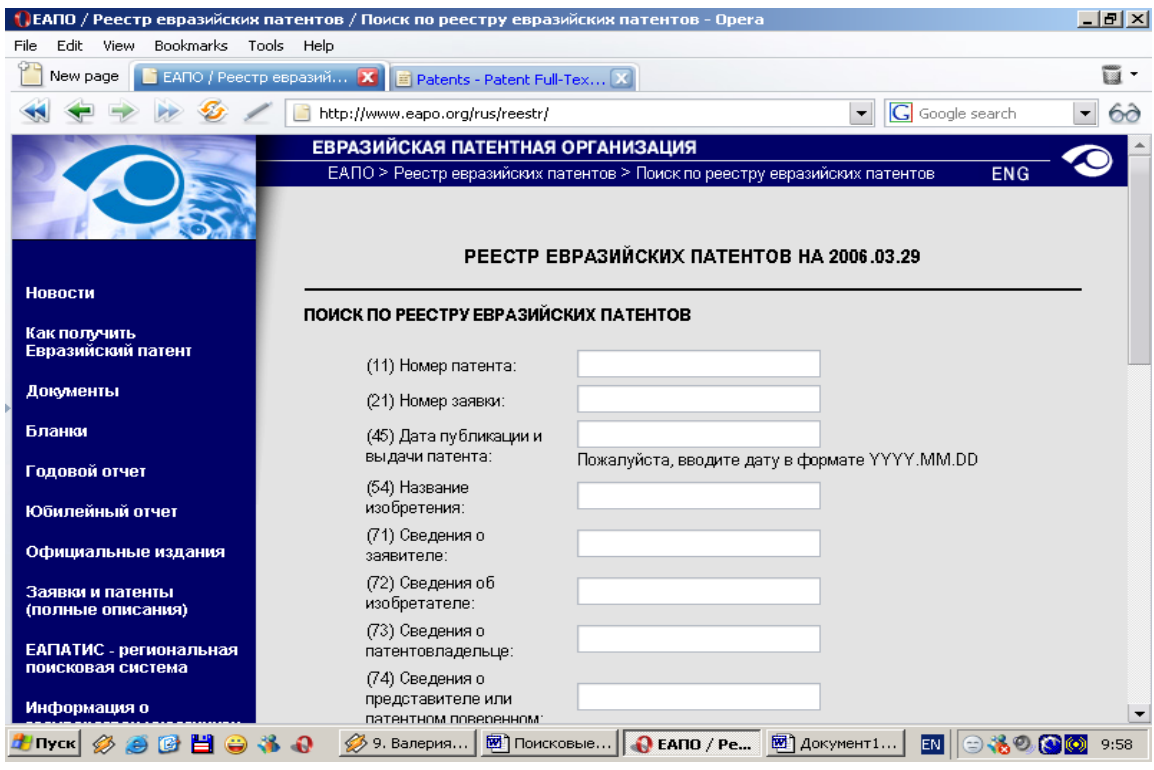

Рисунок 3.2 – Страница для поиска по БД ЕПО

Бесплатный поиск по патентам США возможно проводить с 1790 г по сайту компании United States Patent and Trademark Office *http://www.uspto.gov/patft/* (рис. 5). Поиск патентов до 1976 г. Может быть произведен только по регистрационному номеру либо по классификационному коду. Информацию о патентах опубликованных после 01.01.1976 г. можно искать по любому фрагменту текста.

Языковой барьер помогают преодолеть сайты-переводчики *http://www.translate.ru/ и http://babelfish.altavista.com.* 

Сайт содержит две автономные базы данных:

- патенты Issued Patents (PatFT);
- патентные заявки Published Applications (AppFT). Поиск можно производить из трех поисковых форм:

Quick Search (быстрый поиск) – поиск по ключевому слову, рекомендуется начинающим пользователям. При формировании запроса из меню выбирается любое из 30 доступных полей патента;

Advanced Search – расширенный поиск по многим параметрам, используется для поиска любой степени сложности;

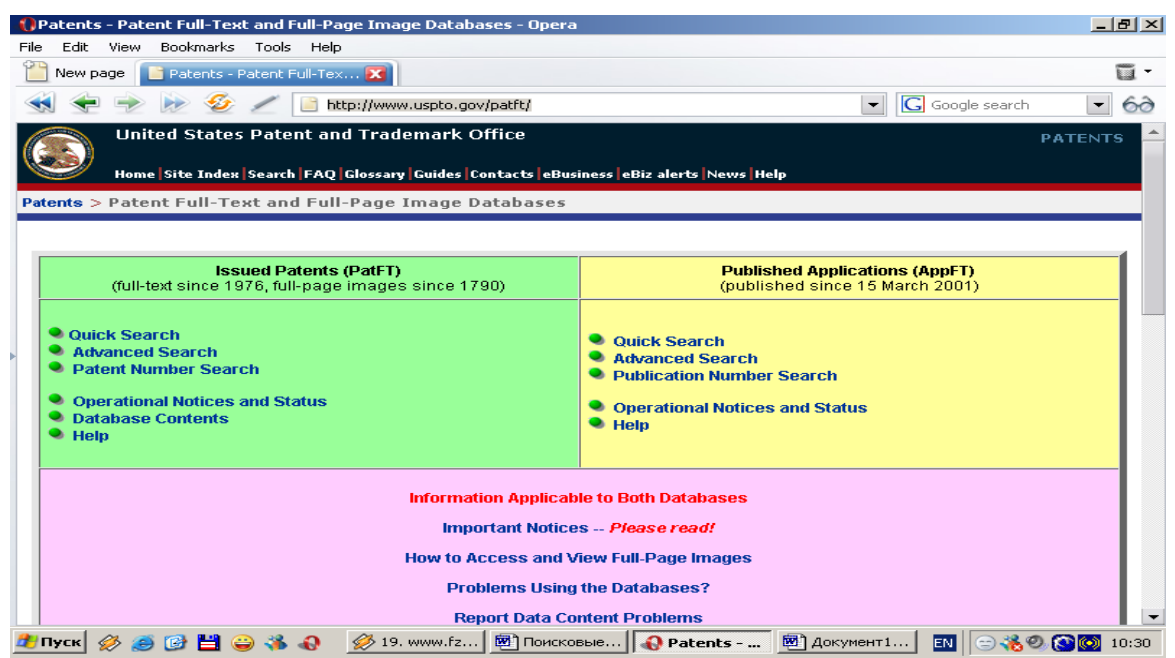

Рисунок 3.3 – Страница United States Patent and Trademark Office

Список патентов, формируется в обратном хронологическом порядке (более новые патенты выводятся первыми), к материалам патента ведет гиперссылка от регистрационного номера и названия патента. Перейдя к конкретному патенту можно увидеть текст без рисунков. На странице имеются ссылки к патентам-прототипам – References Cited. Гиперссылка References By ведет к патентам, в которых цитируется данный патент. Нажимая кнопку Image можно перейти к HTML – странице со встроенным TIF-файлом – отсканированным изображением первого листа патента. Для просмотра TIF-файла в окне браузера необходимо скачать дополнительную программу с сайта *http:/www.internetiff.com/.*

В конце 2005 г. Европейский патентный офис открыл бесплатный доступ к своей полнотекстовой базе данных патентной информации. Доступ более чем к 50 млн. документов организован через Интернет-портал *http://www.espacenet.com/*

На главной странице имеются следующие ссылки:

- *access esp@cenet* электронная брошюра с инструкциями и примерами для начинающих пользователей;
- *information resources* обучающие модули (35 модулей) для обучения поиску и работе с документами;
- *information resources* ссылки на полезные документы и статьи для пользователей;
- *esp@cenet forum* форум посетителей портала и пользователей базы данных;
- *esp@cenet links* ссылки на Интернет страницы организаций, поддерживающих использование патентной базы данных.

Патентное бюро Японии. Поиск по серверу Японского патентного ведомства (ЯПВ) необходимо начинать со страницы *http://www.jpo.go.jp/* (рис. 3.4).

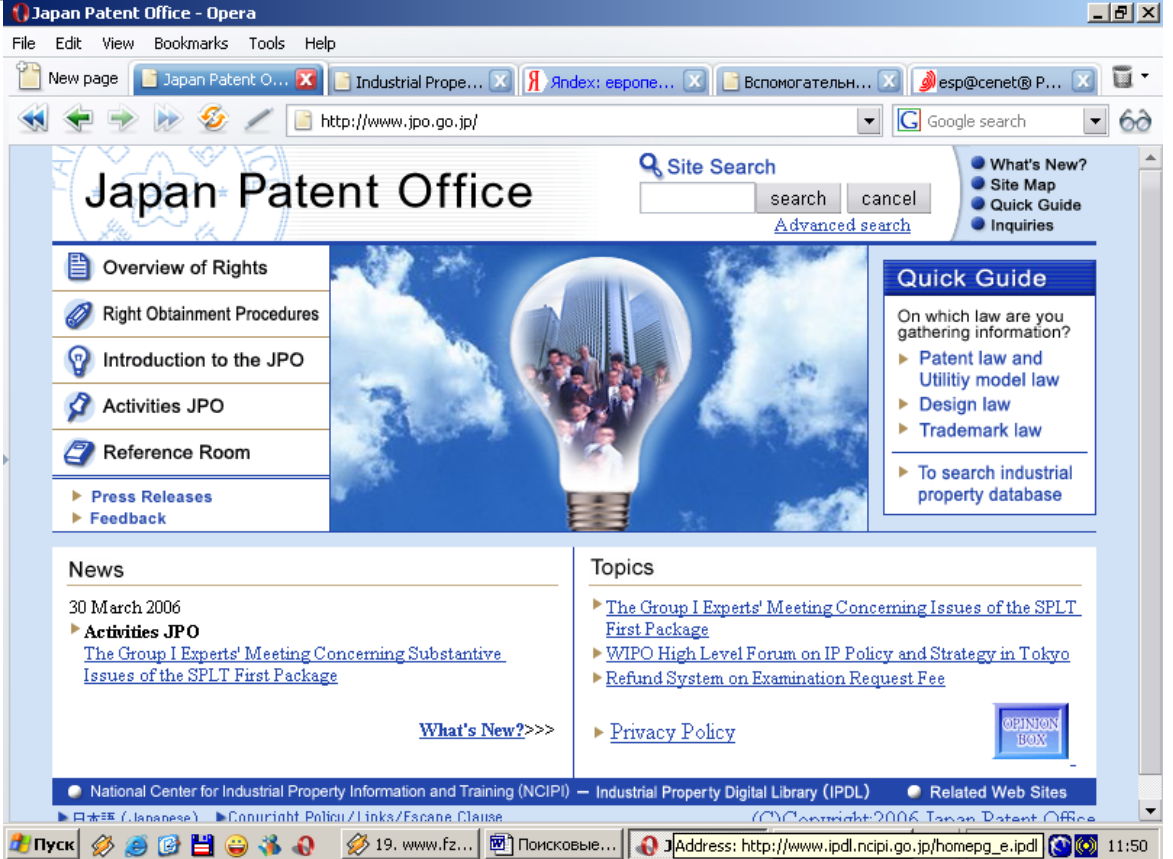

Рисунок 3.4 – Страница сайта патентного ведомства Японии

На рис. 8 представлена страница поиска по ЯПВ с полями, предназначенными для поиска по слову (Applicant, Title of invention, Abstract); по номеру (Date of publication of application); по МПК (IPC).

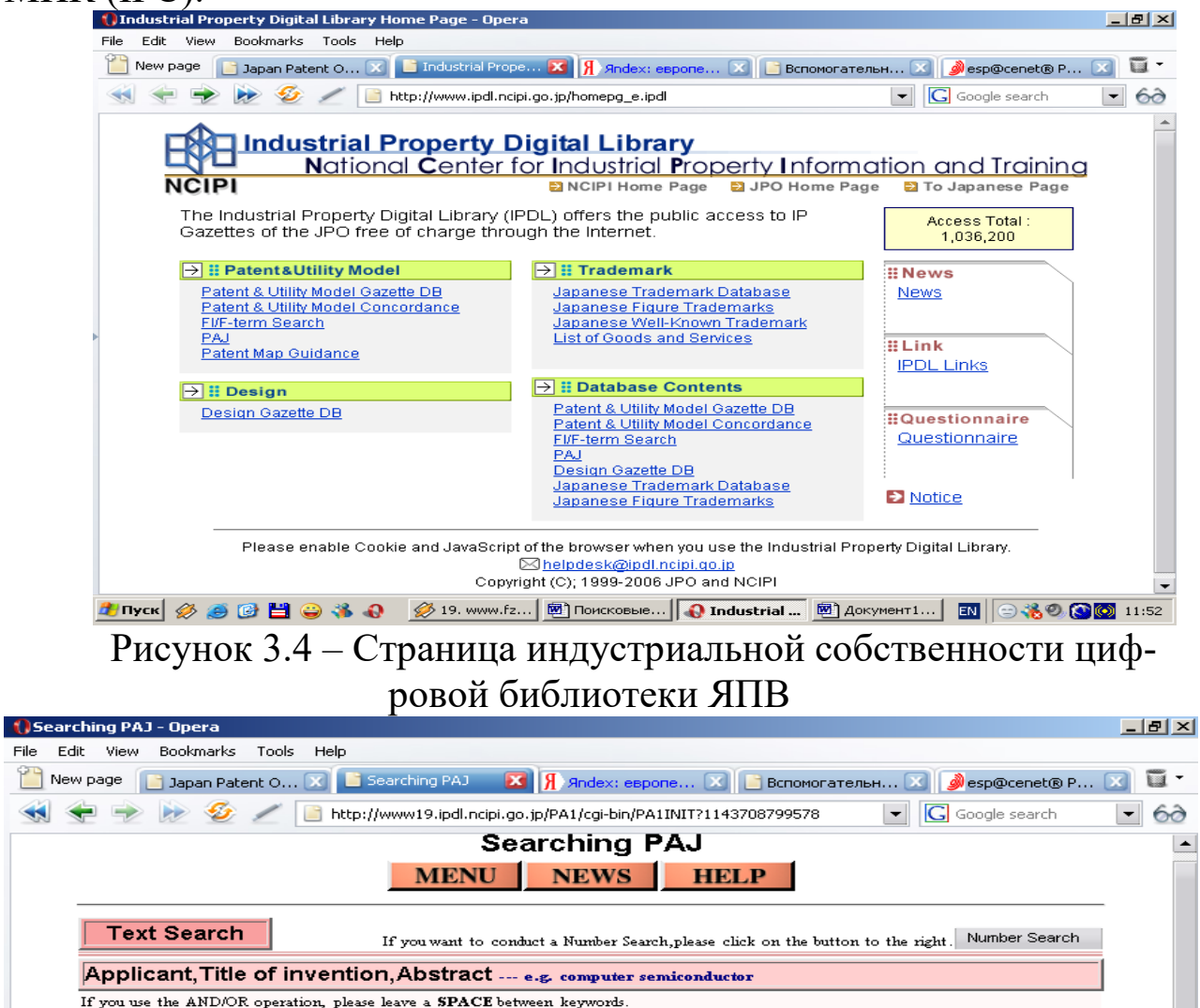

 $File$ 

 $\blacktriangleleft$ 

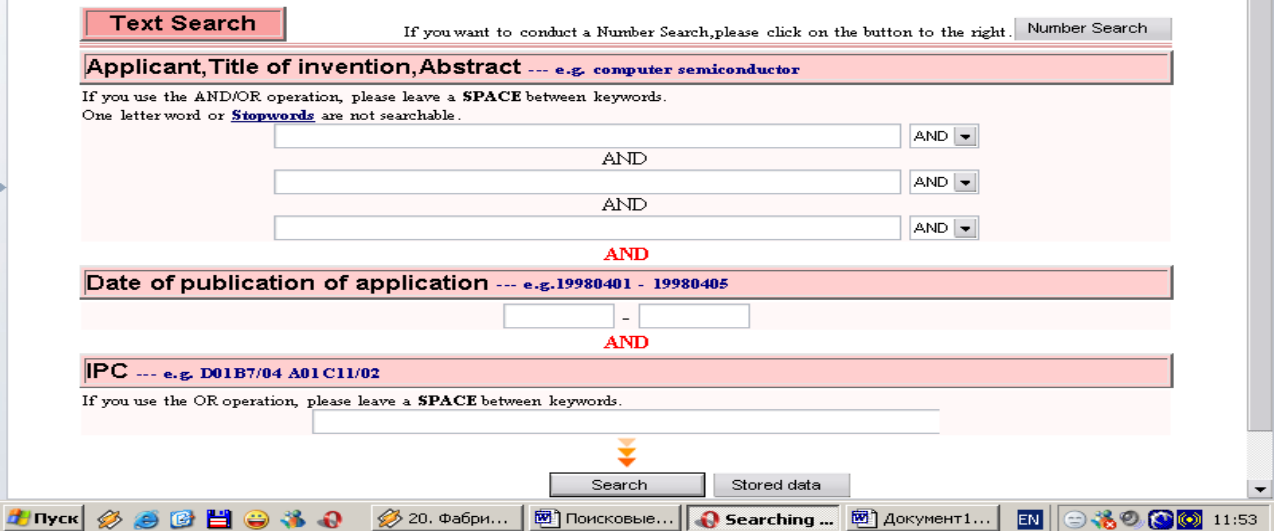

Рисунок 3.5 – Страница поиска по ЯПВ

*Образец оформления документов по патентно-информационному поиску.*

### **МИНОБРНАУКИ РОССИИ**

Федеральное государственное бюджетное образовательное учреждение высшего образования «Юго-Западный государственный университет» (ЮЗГУ) Кафедра механики, мехатроники и робототехники

#### УТВЕРЖДАЮ

Зав. каф. ММиР \_\_\_\_\_\_\_\_\_\_\_\_\_С.Ф. Яцун «\_\_\_» \_\_\_\_\_\_\_\_ 2022 г.

#### **ОТЧЕТ**

#### о патентно-информационных исследованиях по теме **«НАЗВАНИЕ ТЕМЫ РАБОТЫ»**

Автор проекта Ф.И.О. Курск 2022

#### **Список исполнителей**

Руководитель  $\Phi$ .*H*.O. Исполнители: \_\_\_\_\_\_\_\_\_\_\_\_\_\_\_\_ Ф.И.О.  $\Phi$ .И.О.  $\Phi$ .И.О.

#### **Содержание**

Перечень сокращений

- 1. Общие данные об объекте
- 2. Основная (аналитическая) часть
- 3. Заключение

Приложения

#### **Перечень сокращений**

АОА - анодный оксид алюминия. К.т.р. – коэффициент термического расширения. ММС - микромеханические структуры. **1. ОБЩИЕ ДАННЫЕ ОБ ОБЪЕКТЕ** Исполнитель НИР:

стр.

Заказчик:

Начало разработки: 01.01.2022 г.

Окончание разработки: 31.12.2022 г.

Назначение, область применения, краткое описание объекта.

### **I. Цель исследования.**

### **II. Задачи исследования.**

**III. Изучаемые явления.**

### **IV. Объект исследования**

### **V. Методы исследования**

\* Теоретические расчеты и моделирование.

**\* \* \* VI. Используемые средства \* \*** 

**\*** 

**VII. Научная новизна и практическая значимость**

Научная значимость.

Практическая значимость.

**Цель патентно-информационной проработки НИР** 

### <span id="page-15-0"></span>**3.3. Научно-исследовательская часть**

Эта часть в общем случае должна иметь прикладной характер и соответствовать теме проекта. Результаты исследований используются в проекте.

Необходимость проведения исследований обосновывается в обзорной части и находит отражение в задачах проекта.

Раздел должен включать цель и конкретные задачи исследования, в нём приводится анализ достижений науки в исследуемой области (в отдельных случаях этот материал тоже можно поместить в обзорной части записки), методика проведения исследований, схема и описание экспериментальной установки, обработки результатов исследований (в виде таблиц, графиков, диаграмм и др.), выводы по ним. В последних раскрывается практическая значимость результатов, на которые следует ссылаться в следующих разделах.

Для удобства изложения цифровые данные можно представлять в виде таблиц и графиков.

Конкретное содержание раздела определяется заданием и ука-

заниями руководителя (консультанта).

## <span id="page-16-0"></span>**3.4. Описание (линии, машины, аппарата)**

Этот раздел также состоит из нескольких частей.

# <span id="page-16-2"></span><span id="page-16-1"></span>**3.4.1. Назначение и область применения**

Это очень короткий подраздел (до 1 стр.), в котором чётко формулируется полное название проектируемого оборудования (линии, машины, аппарата), конкретная область его применения.

# **3.4.2. Описание конструкции и принципа действия**

Эту часть начинают с описания состава конструкции (т.е. перечисления её составных частей), а затем приводят подробное описание всей конструкции и её составных частей (механизмов). Особое внимание при этом следует уделить всему новому и оригинальному, что явилось результатом творчества студента.

Затем следует описание принципа действия проектируемого изделия. При описании конструкции или её отдельных механизмов необходимо ссылаться на номера позиций в чертежах.

В этом разделе можно помещать рисунки (например, принципиальные или технологически схемы проектируемого изделия, циклограммы, кинематические схемы и т.п.). Это имеет смысл, когда рисунка нет на чертеже. В этом случае ссылки можно делать на позицию соответствующих рисунков (вместо чертежей).

Объём раздела зависит от конкретной темы проекта и может составить от 10 до 20 страниц.

# <span id="page-16-3"></span>**3.4.3. Техническая характеристика**

В этой части приводятся основные показатели (производительность, технические параметры, мощность установленных двигателей, их тип, габариты, масса и т.д.) с указанием единиц измерения. К технической характеристике относят и технологические параметры. Их можно совместить с общими показателями или выделить отдельно.

Как правило, эти сведения занимают не более 1-2 страниц.

### **3.5. Расчёты, подтверждающие работоспособность конструкции**

Расчётная часть проекта – основной раздел пояснительной записки. Он включает кинематические, энергетические, конструктивные и прочностные расчёты. В зависимости от темы проекта раздел может включать теплотехнические, гидравлические и другие виды расчётов.

Объём этой части пояснительной записки 15-25 страниц для курсового и 40-60 страниц для дипломного проектов.

### <span id="page-17-0"></span>**3.5.1. Кинематические расчёты**

Кинематическая схема разрабатывается при конструировании новой или модернизации старой машины.

Кинематическая схема представляет собой чертёж, на котором помощью условных графических обозначений дано изображение всех элементов привода, начиная от электродвигателя до рабочих органов, их соединение и взаимоположение, направленное на осуществление, управления, регулирования и контроль заданных законов движения.

Выполняя кинематический расчёт привода устройства, определяют основные кинематические параметры, которые должны быть указаны затем на кинематической схеме. При проектировании оборудования автоматического действия кинематическая схема должна быть увязана с циклограммой его работы.

Кинематический расчёт является исходным для силового расчёта машины или отдельных механизмов, а также для энергетического расчёта.

### **3.5.2. Энергетический расчёт**

Энергетический расчёт, как правило, сводится к определению мощности электродвигателя. Соответствующие рекомендации обычно приводятся в учебной и научно-технической литературе. Необходимо только учитывать, кроме всех затрат энергии на полезную работу, также и потери различного рода (на сопротивление, на нагрев, на преодоление динамических нагрузок и т.д.).

Кроме того, следует учитывать, что в целом ряде технологических процессов, пусковая мощность машин может значительно превышать номинальную, вычисленную для установившегося режима работы. Это может быть связано, например, с изменением

свойств продукта в процессе переработки. Поэтому необходимо очень внимательно, именно с этой точки зрения, рассмотреть технологический процесс, осуществляемый в машине, с тем, чтобы определить момент времени, когда потребление энергии достигает наибольших значений и, исходя из этого, рассчитать мощность привода.

# <span id="page-18-0"></span>3.5.3. Проектирование системы автоматического управления  $(CAY)$

Этот раздел курсового проекта составляется в соответствии со специальными методическими указаниями кафедры и руководителя проекта, определяющими конкретное содержание и объём раздела.

Как правило, в курсовом проекте принципиальные решения по автоматизации изображаются графически в виде следующих схем:

• функциональной схеме автоматизации процесса, работы линии, машины и аппарата;

• принципиальных электрических схем регулирования, управления, блокировки, защиты и сигнализации;

• принципиальных пневматических и гидравлических схем.

Материал пояснительной записки должен пояснять и дополнять графический материал.

Если в проекте преобладает автоматизированный электропривод, электрические исполнительные механизмы, а контроль технологических параметров сведен к минимуму, основное внимание уделяется принципиальной электрической схеме и выбору элементной базы.

Если же существенное значение для нормальной работы машины, аппарата или процесса, разрабатываемых в курсовом проекте, имеет контроль и автоматическое регулирование, а управление электрическими исполнителями механизма осуществляется по типовым схемам, то детально прорабатывается структурная схема CAY.

# <span id="page-18-1"></span>3.5.4. Специальные расчёты

Отдельные виды расчётов, условно относимых к специальным, (теоретического характера, теплотехнические, гидравлические и др.), выполняемые при курсовом проектировании, могут быть и определяющими, основными (в этом случае они особенно тесно связаны с технологическими расчётами, могут даже входить в их состав), и выполнять вспомогательную, проверочную роль. Это, естественно, зависит от конкретного задания на проектирование. Такого рода расчёты, ввиду их значимости, могут быть выделены в пояснительной записке в отдельный раздел.

Учитывая многообразие видов расчётов, условно отнесённых к специальным, невозможно привести какие-либо общие рекомендации по их выполнению. Такие рекомендации, как правило, можно найти соответствующей учебной литературе.

## <span id="page-19-0"></span>3.5.5. Расчёты на прочность

При проектировании любой машины или аппарата необходимо рассчитывать различные механические передачи и их отдельные элементы, соединения, муфты, валы, и оси, подшипники, корпуса и другие детали.

Эти расчёты приводятся как с целью определения конструктивных оптимальных размеров механизмов и деталей, так и с целью проверки их на прочность, надёжность и долговечность.

### <span id="page-19-1"></span>3.5.6. Использование ЭВМ, САПР

Если при выполнении курсового проекта применялась ЭВМ для подбора оптимального варианта конструкции, оптимизации производственного процесса, расчёта отдельных элементов изделия и др., то в этом случае дается блок-схема алгоритма расчёта, её описание, программа и результаты расчёта.

Соответствующие сведения необходимо привести и при использовании в расчетах САПР.

# <span id="page-19-2"></span>3.5.7. Экономический расчет

Для написания данного раздела можно воспользоваться существующими методическими руководствами, в том находящимися в открытом доступе в сети интернет.

Состав и расчетные формулы определения полной себестоимости изделия по наиболее распространенным калькуляционным статьям затрат представлены ниже.

**1.** *Затраты на сырье и материалы (за вычетом возвратных отходов*) (3<sub>мат</sub>) определяются по формуле

$$
\mathbf{3}_{\text{mat}} = \mathbf{3}_{\text{om}} + \mathbf{3}_{\text{bc}}
$$

где  $3_{\text{ow}}$  — затраты на основные материалы (за вычетом отходов), руб.;

 $3_{\text{BC}}$  - затраты на вспомогательные материалы, руб.

Затраты на основные материалы (за вычетом отходов) (Зом) рассчитываются по формуле

 $B_{\text{OM}} = (H_p \cdot \underline{L}_M K_{\text{T3}} - H_{\text{OTX}} \cdot \underline{L}_\text{OTX}),$ 

где Нр – норма расхода основного материала на изделие, кг/шт.;

 $H_w$  – цена за основной материал, руб./кг;

К<sub>тз</sub> – коэффициент, учитывающий транспортнозаготовительные расходы при приобретении материальных ценностей;

Нотх – масса возвратных отходов (с учетом распыла и угара), кг/шт.;

 $\mu_{\text{orx}}$  – цена отходов данной марки материала, руб./кг.

*Затраты на вспомогательные материалы* определяются исходя из количественного расхода их на изделие  $(H_{n,nc})$  и оптовой цены за единицу массы ( $\mathcal{H}_{\text{BC}}$ )

$$
S_{\text{bc}} = H_{\text{p}.\text{bc}} \cdot H_{\text{bc}}
$$

2. *Затраты на покупные комплектующие изделия, полуфабрикаты, работы и услуги производственного характера* (3<sub>пф</sub>) определяют по формуле

 $3_{\text{nqb}} = N_{\text{nqb}} \cdot L_{\text{nqb}} \cdot K_{\text{ra}}$ 

где  $N_{\text{mb}}$  — норма расхода комплектующих изделий, полуфабрикатов или услуг на изделие (применяемость), ед./шт.;

Цпф — цена за комплектующее изделие, полуфабрикат или услугу, руб./ед.

3. *Затраты на топливо и энергию для технологических целей* (энергетические затраты —  $3_{\text{mean}}$ ) определяют по формуле

$$
3_{\text{9hepr}} = 3_{\text{r.r}} + 3_{\text{9T}},
$$

где  $3<sub>r,r</sub>$  — затраты на топливо для технологических целей, руб.;

Зэт *—* затраты на энергию для технологических целей, руб.

*Затраты на топливо для технологических целей*  определяются по формуле

 $3_{\text{r.}T} = (q_{\text{vr}} \cdot t_{\text{H}} \cdot K_{\text{n.}T}) \cdot L_{\text{r.}T} \cdot K_{\text{r.}3} : 60,$ 

где *q*чт *—* часовой расход топлива технологического на операцию, кг/ч или л/ч;

 $t_{\text{H}}$  — норма времени на выполнение операции, мин/шт.;

Кп.т *—* коэффициент, учитывающий потери топлива технологического;

 $\prod_{T,T}$  – цена единицы расхода топлива, руб./кг или руб./л.

*Затраты на энергию для технологических целей*  рассчитываются по формуле

$$
3^{aL} = \Pi^{33} \cdot Q^{aL}
$$

где Gэт *—* годовая потребность в силовой электроэнергии на операции, кВт-ч;

$$
H_{33} \t-\text{qena 1 KBT-Y 3JERTPO3Hepruu, py6.}
$$

$$
G_{3m} = \frac{N_{\partial} \cdot K_{3\partial p\sigma} \cdot K_{3\partial N} \cdot K_{op\partial} \cdot K_{n3} \cdot F_{\partial}}{\eta_{\partial}}
$$

где  $N_\pi$  — суммарная мощность электродвигателей оборудования (по паспортным данным), кВт;

*здрв —* коэффициент загрузки электродвигателей по времени работы оборудования,  $K_{\text{3008}} \leq 1$ ;

*зд —* коэффициент загрузки электродвигателей по мощности,  $K_{\alpha\alpha} \leq 1$ ;<br> $K_{\alpha\alpha}$  — 1

коэффициент одновременной работы электродвигателей,  $K_{\alpha n\dot{\alpha}} \leq 1$ ;

 *<sup>д</sup>* — средний коэффициент полезного действия электродвигателей.

# 4. *Основная заработная плата производственных*   $pa60$ чих  $(3<sub>on</sub>)$

определяется как сумма прямой заработной платы по расценкам и тарифам  $(3<sub>n</sub>)$ , доплат по премиальным системам  $(\Delta 3_n)$  и районного коэффициента  $(\Delta 3_{\text{pk}})$ :

 $3_{\text{op}} = 3_{\text{H}} + \Delta 3_{\text{H}} + \Delta 3_{\text{DK}}$ 

*Прямая заработная плата (по расценкам и тарифным ставкам)* определяется по формуле

$$
3_n = \frac{\sum 4TC_1 \cdot K_{map.i} \cdot t_{um} \cdot (100 + \Delta 3_{y.m})}{60 \cdot 100}
$$

где ЧТС<sub>1</sub> – часовая тарифная ставка сдельщика I разряда, руб.;

*К<sub>тар.i</sub>* − тарифный коэффициент соответствующего разряда;

 ∆*Зу*.*<sup>т</sup>* − доплаты за условия труда на рабочем месте,  $\frac{0}{6}$ .

*Доплаты по премиальным системам* рассчитываются по формуле

$$
\Delta_3^n = 3_n \cdot \frac{(100 + K_{np})}{100}
$$

*Доплаты по районному коэффициенту* определяются по формуле

$$
\Delta \mathbf{3}_{\mathrm{p}_{\mathrm{K}}} = (\mathbf{3}_{\mathrm{r}} + \Delta \mathbf{3}_{\mathrm{r}}) \cdot (1 + \mathbf{K}_{\mathrm{30H}}),
$$

где К<sub>зон</sub> — коэффициент, учитывающий зональные доплаты (районный коэффициент),  $K_{30H}$  от 0 до 2.

# 5. *Дополнительная заработная плата производственных рабочих*

(Здоп) определяется по формуле

$$
3_{\partial on} = 3_{op} \cdot \frac{K_{\partial on}}{100}
$$

где *Кдоп* — коэффициент, учитывающий доплаты за непроработанное, но оплачиваемое время в соответствии с Трудовым кодексом РФ (например, оплата отпусков и др.), %.

6. *Отчисления на социальные нужды* (Осн) устанавливаются по формуле

$$
O_{\rm CH} = \frac{(3_{\rm op} + 3_{\rm don}) \cdot H_{\rm cou}}{100}
$$

где  $\rm H_{\rm cou}$  — социальный налог, %.

7. *Затраты на износ инструментов и приспособлений целевого назначения и прочие специальные*  **расходы** (3<sub>спен</sub>) определяются как сумма затрат на специальный режущий инструмент  $(3_{\text{HH}})$  и специальные штампы  $(3_{\text{HT}})$ :

 $B_{\text{HH}} = (H_{\text{HH}} + B_{\text{Hep}}) \cdot n_{\text{HH-HP}}$ :  $B_{\text{HH}}$ 

где Цин *—* цена за единицу специального режущего инструмента, руб./шт.;

Зпер — суммарные затраты на переточку инструмента, руб./шт.;

 $n_{\text{WH-ID}}$  — принятое число инструментов, шт.;

Впл *—* производственная программа, шт.в год.

 $n_{\text{HH,D}} = t_{\text{HIT}} \cdot B_{\text{HJI}} \cdot \alpha_{\text{V6}} \cdot T_{\text{CT,H}} \cdot (n_{\text{HeD}} + 1)$ 

где *α*уб — коэффициент, учитывающий случайную убыль инструмента;

 $T_{\rm cr, u}$  — стойкость инструмента между переточками, мин;

 $n_{\text{men}}$  — количество переточек инструмента до его полного износа.

*Затраты на специальные штампы* (Зшт) определяются по формуле

 $B_{\text{HIT}} = (H_{\text{HIT}} + B_{\text{Boc}}) \cdot n_{\text{HIT-HD}}$ :  $B_{\text{HJI}}$ 

где Цшт *—* стоимость изготовления или приобретения штампового инструмента, руб./шт.;

 Звос *—* суммарные затраты на восстановление штампа, руб./шт.;

 *n*шт.пр *—* принятое число штампов, шт.

 $n_{\text{IUT},p} = B_{\text{III}}$ :  $T_{\text{cT,III}}$   $\cdot$   $(n_{\text{Boc}} + 1)$ 

где Т<sub>ст.шт</sub> — стойкость штампового инструмента до первого восстановления (число изготовляемых деталей), шт.;

*n*вос — количество восстановлений штампа.

8. **Общепроизводственные расходы** (3<sub>опр</sub>) определяются как сумма расходов на содержание и эксплуатацию оборудования  $(3_{\text{nc30}})$  и общецеховых расходов  $(3_{\text{ncx}})$ :

$$
3_{\text{onp}}=3_{\text{pc30}}+3_{\text{qex}}
$$

*Расходы на содержание и эксплуатацию оборудования*  определяются по формуле

$$
3_{\text{pc30}} = 3_{\text{n}} \cdot (H_{\text{pc30}} : 100),
$$
  
H\_{\text{pc30}} = (C*Mema PC3O* :  $\Phi_{\text{30}}) \cdot 100$ 

где Нрсэо *—* норматив распределения расходов по содержанию и эксплуатации оборудования (РСЭО), %;

 Фзп — фонд прямой заработной платы (по расценкам и тарифным ставкам) по цеху, руб.;

*Смета РСЭО —* смета расходов по содержанию и эксплуатации оборудования, руб.

*Общецеховые расходы* определяются по формуле

$$
3_{\text{max}} = 3_{\text{n}} \cdot (H_{\text{max}} : 100),
$$

 $H_{\text{max}} = (C_{\text{Mean}} \, \, H \cdot \Phi_{\text{3D}}) \cdot 100,$ 

где Нцех *–* норматив распределения общецеховых

расходов, %;

*Смета ЦР* – смета общецеховых расходов, руб.

9. *Цеховая себестоимость* рассчитывается как сумма предыдущих статей калькуляции:

 $C_{\text{flex}} = 3_{\text{mat}} + 3_{\text{nqb}} + 3_{\text{r.r}} + 3_{\text{yr}} + 3_{\text{op}} + 3_{\text{A0I}} + \text{O}_{\text{CH}} + 3_{\text{cneu}} + 3_{\text{pc30}} +$  $3_{\text{max}}$ 

10. **Общехозяйственные расходы** (З<sub>охр</sub>) определяются по формуле

$$
3_{\text{oxp}} = 3_{\text{n}} \cdot (H_{\text{oxp}} : 100),
$$
  

$$
H_{\text{oxp}} = (C \text{Mema } OXP : \Phi_{\text{3n}}) \cdot 100,
$$

где *Смета ОХР* — смета общехозяйственных расходов, руб.;

Нохр — норматив распределения общехозяйственных расходов, %.

11. **Производственная себестоимость** (С<sub>произв</sub>) определяется как сумма цеховой себестоимости и общехозяйственных расходов

$$
C_{\text{npou3B}} = C_{\text{qex}} + 3_{\text{oxp}},
$$

12. *Коммерческие расходы* (3<sub>kp</sub>) определяются по формуле

$$
3_{\kappa p} = C_{\pi p} \cdot (H_{\kappa p} : 100),
$$

где  $\text{H}_\text{\tiny{kp}}$  — норматив распределения коммерческих расходов, %.

13. *Полная себестоимость* (С<sub>п</sub>) рассчитывается как сумма производственной себестоимости и коммерческих расходов:

$$
C_{\scriptscriptstyle \rm II} = C_{\scriptscriptstyle \rm IPOM3B} + 3_{\scriptscriptstyle \rm KP}
$$

#### <span id="page-24-0"></span>**3.6. Заключение**

В «Заключении» (1-1,5стр.) кратко подводятся итоги работы, и называется, какое новое инженерное решение положено в основу проекта и каковы достоинства этого решения, чем доказывается его эффективность, что нового предложено самим студентом, каковы возможности использования материалов курсового проекта в промышленности и какими могут быть направления дальнейшей работы в этой области.

# <span id="page-26-0"></span>**4. ЗАЩИТА КУРСОВОГО ПРОЕКТА**

К защите представляется курсовой проект, выполненный в полном объеме выданного студенту задания, подписанный им, просмотренный и утвержденный руководителем проектирования (подписывается каждый чертеж и пояснительная записка).

Защита проекта состоит из краткого сообщения студента о содержании проекта, его особенностях, методах расчета и т.п. и опроса студента.

Сообщение должно строится в том же плане и в той же последовательности, что и пояснительная записка.

В своем сообщении и во время ответов на вопросы, студент должен показать особенности проекта, уделив при этом внимание оригинальности разработки, использованию при этом современных методов расчета, а также перспективам использования и дальнейшему совершенствованию конструкции.

Проект и его защита оцениваются по четырехбалльной системе: (отлично), (хорошо), (удовлетворительно), (неудовлетворительно).